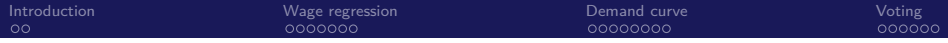

## Instrumental Variable Estimation 2: Implementation in R

Instructor: Yuta Toyama

Last updated: 2020-03-30

## <span id="page-1-0"></span>[Introduction](#page-1-0)

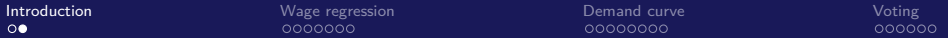

#### Introduction

 $\blacktriangleright$  I cover three examples of instrumental variable regressions.

- 1. Wage regression
- 2. Demand curve
- 3. Effects of Voter Turnout

<span id="page-3-0"></span>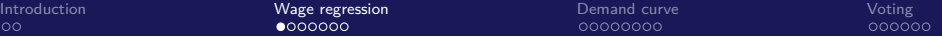

# [Wage regression](#page-3-0)

#### Example 1: Wage regression

- ▶ Use dataset "Mroz", cross-sectional labor force participation data that accompany "Introductory Econometrics" by Wooldridge.
	- Original data from "The Sensitivity of an Empirical Model of Married Women's Hours of Work to Economic and Statistical Assumptions" by Thomas Mroz published in Econometrica in 1987.
	- $\triangleright$  Detailed description of data: [https:](https://www.rdocumentation.org/packages/npsf/versions/0.4.2/topics/mroz)

[//www.rdocumentation.org/packages/npsf/versions/0.4.2/topics/mroz](https://www.rdocumentation.org/packages/npsf/versions/0.4.2/topics/mroz)

#### **library**("foreign")

*# You might get a message "cannot read factor labels from Stata 5 files", but you do not have to worry about it.* data <- **read.dta**("MROZ.DTA")

## Warning in read.dta("MROZ.DTA"): cannot read factor labels

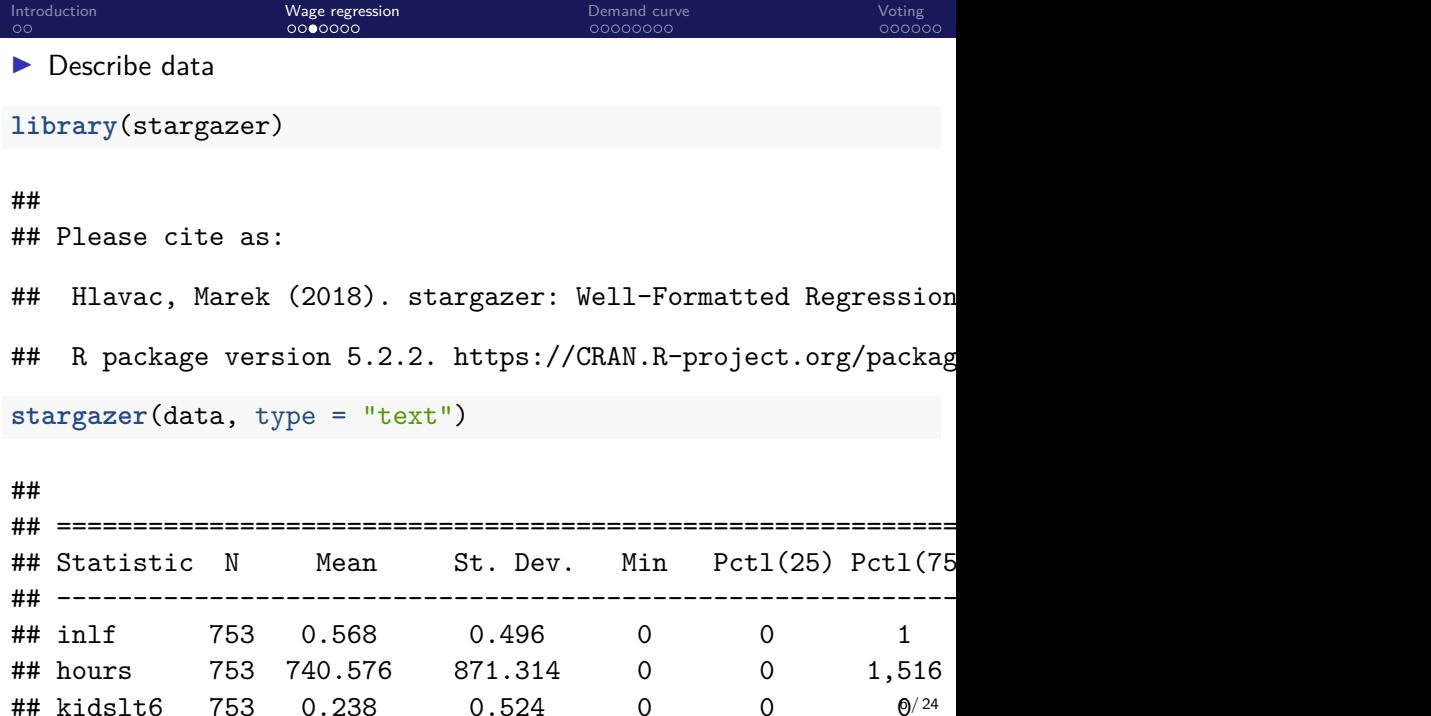

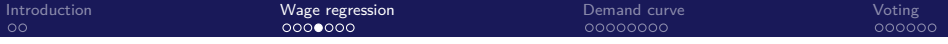

 $\triangleright$  Consider the wage regression

 $\log(w_i) = \beta_0 + \beta_1$ educ<sub>i</sub> +  $\beta_2$ exper<sub>i</sub> +  $\beta_3$ exper $_i^2$  +  $\epsilon_i$ 

- $\blacktriangleright$  We assume that  $exper_i$  is exogenous but educ<sub>i</sub> is endogenous.
- As an instrument for  $educ_i$ , we use the years of schooling for his or her father and mother, which we call *fathereduc<sub>i</sub>* and *mothereduc<sub>i</sub>.*
- $\triangleright$  Discussion on these IVs will be later.

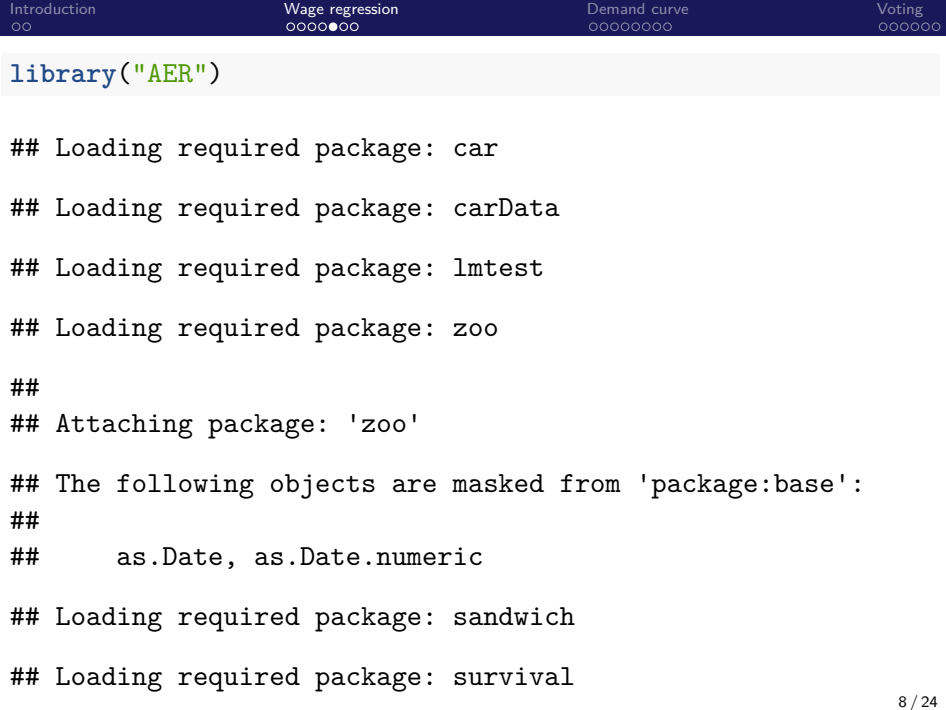

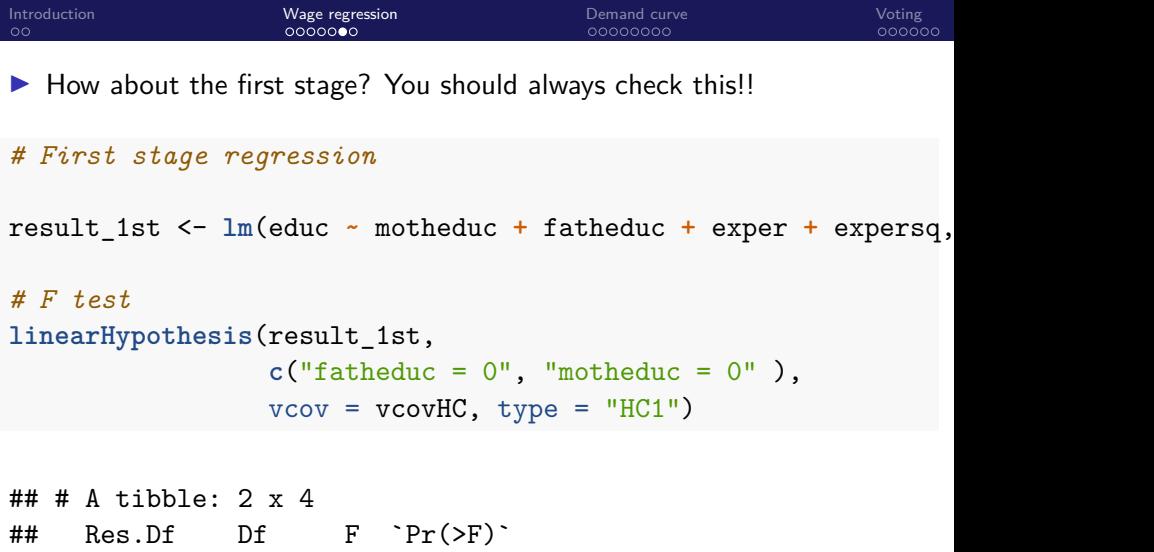

- ## <dbl> <dbl> <dbl> <dbl>
- ## 1 425 NA NA NA
- ## 2 423 2 48.6 9.67e-20

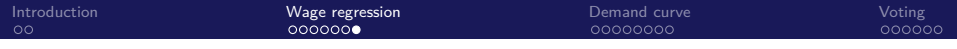

#### Discussion on IV

- $\blacktriangleright$  Labor economists have used family background variables as IVs for education.
- $\blacktriangleright$  Relevance: OK from the first stage regression.
- Independence: A bit suspicious. Parents' education would be correlated with child's ability through quality of nurturing at an early age.
- $\triangleright$  Still, we can see that these IVs can mitigate (though may not eliminate completely) the omitted variable bias.
- **In Discussion on the validity of instruments is crucial in empirical research.**

<span id="page-10-0"></span>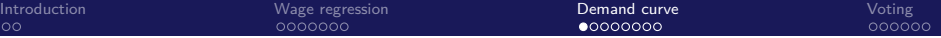

## [Demand curve](#page-10-0)

### Example 2: Estimation of the Demand for Cigaretts

- $\triangleright$  Demand model is a building block in many branches of Economics.
- $\triangleright$  For example, health economics is concerned with the study of how health-affecting behavior of individuals is influenced by the health-care system and regulation policy.
- In Smoking is a prominent example as it is related to many illnesses and negative externalities.
- It is plausible that cigarette consumption can be reduced by taxing cigarettes more heavily.
- $\triangleright$  Question: how much taxes must be increased to reach a certain reduction in cigarette consumption? -> Need to know **price elasticity of demand** for cigaretts.

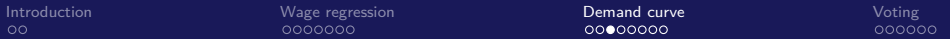

- $\triangleright$  Use CigarrettesSW in the package AER.
- **In a panel data set that contains observations on cigarette consumption** and several economic indicators for all 48 continental federal states of the U.S. from 1985 to 1995.
- **I** What is **panel data**? The data involves both time series and cross-sectional information.
	- $\blacktriangleright$  The variable is denoted as  $y_{it}$ , which indexed by individual *i* and time *t*.
	- ▶ Cross section data  $y_i$ : information for a particular individual *i* (e.g., income for person  $i$ ).
	- Time series data  $y_t$ : information for a particular time period (e.g., GDP in year y)
	- **Panel data**  $y_{it}$ **: income of person i in year t.**
- $\triangleright$  We will see more on panel data later in this course. For now, we use the panel data as just cross-sectional data (**pooled cross-sections**)

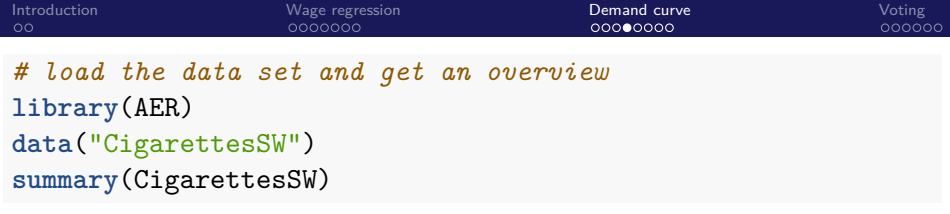

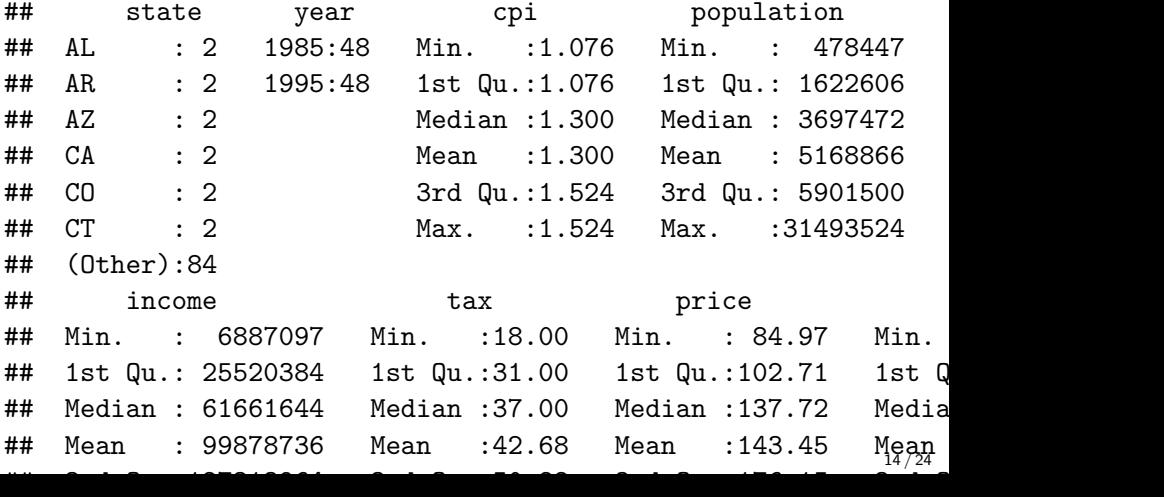

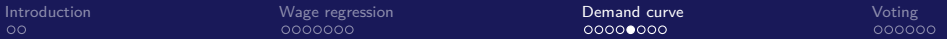

 $\blacktriangleright$  Consider the following model

 $log(Q_{it}) = \beta_0 + \beta_1 log(P_{it}) + \beta_2 log(income_{it}) + u_{it}$ 

where

- $\triangleright$   $Q_{it}$  is the number of packs per capita in state *i* in year *t*,
- $\triangleright$   $P_{it}$  is the after-tax average real price per pack of cigarettes, and
- income<sub>it</sub> is the real income per capita. This is demand shifter.
- $\triangleright$  As an IV for the price, we use the followings:
	- $\triangleright$  SalesTax<sub>it</sub>: the proportion of taxes on cigarettes arising from the general sales tax.
		- $\blacktriangleright$  Relevant as it is included in the after-tax price
		- Exogenous(indepndent) since the sales tax does not influence demand directly, but indirectly through the price.
	- $\triangleright$  CigTax<sub>it</sub>: the cigarett-specific taxes

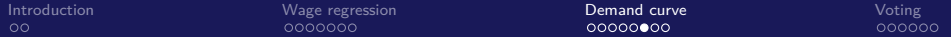

```
library(dplyr)
CigarettesSW %>%
 mutate( rincome = (income / population) / cpi) %>%
 mutate( rprice = price / cpi ) %>%
 mutate( salestax = (taxs - tax) / cpi ) %>%
 mutate( cigtax = tax/cpi ) -> Cigdata
```
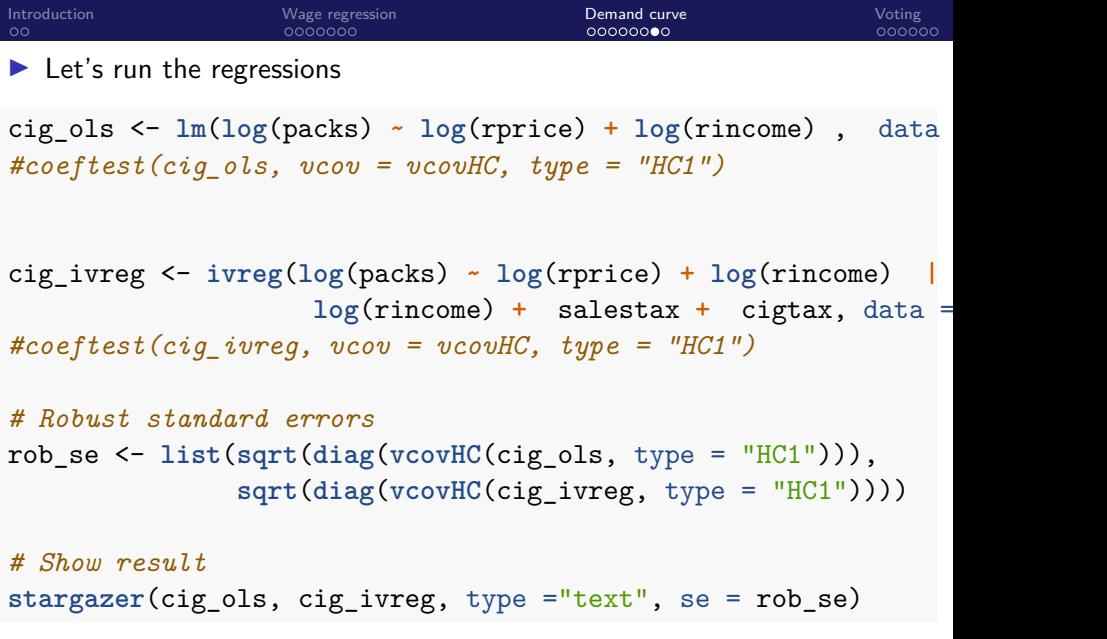

## ================================================================= 17 / 24

##

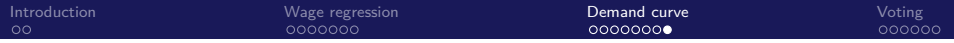

 $\blacktriangleright$  The first stage regression

*# First stage regression*

result 1st  $\langle \text{lm}(\log(\text{rprice}) \sim \log(\text{rincome}) + \log(\text{rincome}) + \text{s}$ 

```
# F test
linearHypothesis(result_1st,
                 c("salestax = 0", "cigtax = 0"),vcov = vcovHC, type = "HC1")
```
 $\#$   $\#$  A tibble: 2 x 4  $\#$  Res. Df Df F `Pr(>F)` ## <dbl> <dbl> <dbl> <dbl> ## 1 94 NA NA NA ## 2 92 2 128. 2.81e-27

<span id="page-18-0"></span>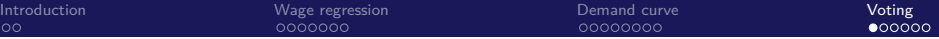

[Voting](#page-18-0)

### Example 3: Effects of Turnout on Partisan Voting

- ▶ THOMAS G. HANSFORD and BRAD T. GOMEZ "Estimating the Electoral Effects of Voter Turnout" The American Political Science Review Vol. 104, No. 2 (May 2010), pp. 268-288
	- $\blacktriangleright$  Link: [https://www.cambridge.org/core/journals/american-political](https://www.cambridge.org/core/journals/american-political-science-review/article/estimating-the-electoral-effects-of-voter-turnout/8A880C28E79BE770A5CA1A9BB6CF933C)[science-review/article/estimating-the-electoral-effects-of-voter](https://www.cambridge.org/core/journals/american-political-science-review/article/estimating-the-electoral-effects-of-voter-turnout/8A880C28E79BE770A5CA1A9BB6CF933C)[turnout/8A880C28E79BE770A5CA1A9BB6CF933C](https://www.cambridge.org/core/journals/american-political-science-review/article/estimating-the-electoral-effects-of-voter-turnout/8A880C28E79BE770A5CA1A9BB6CF933C)
- $\blacktriangleright$  Here, we will see a simplified version of their analysis.
- $\blacktriangleright$  The dataset is [here](HansfordGomez_Data.csv)

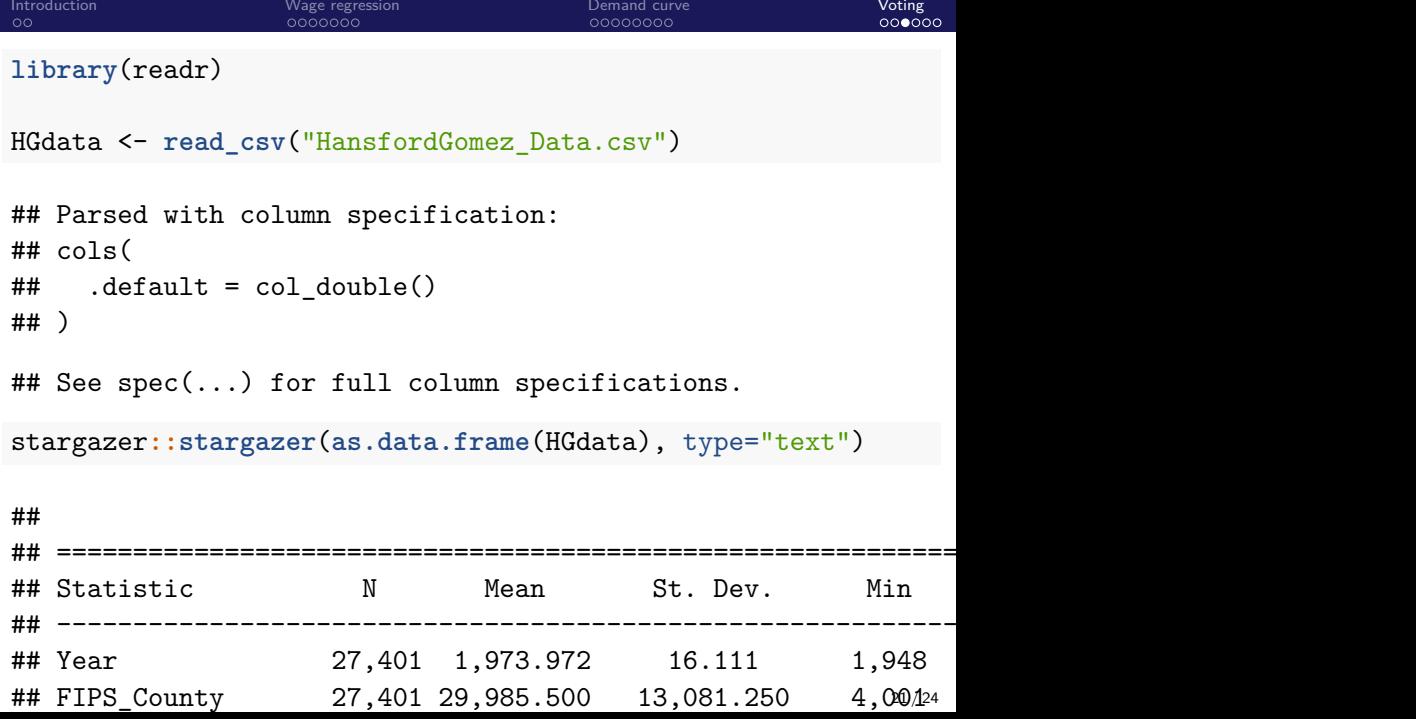

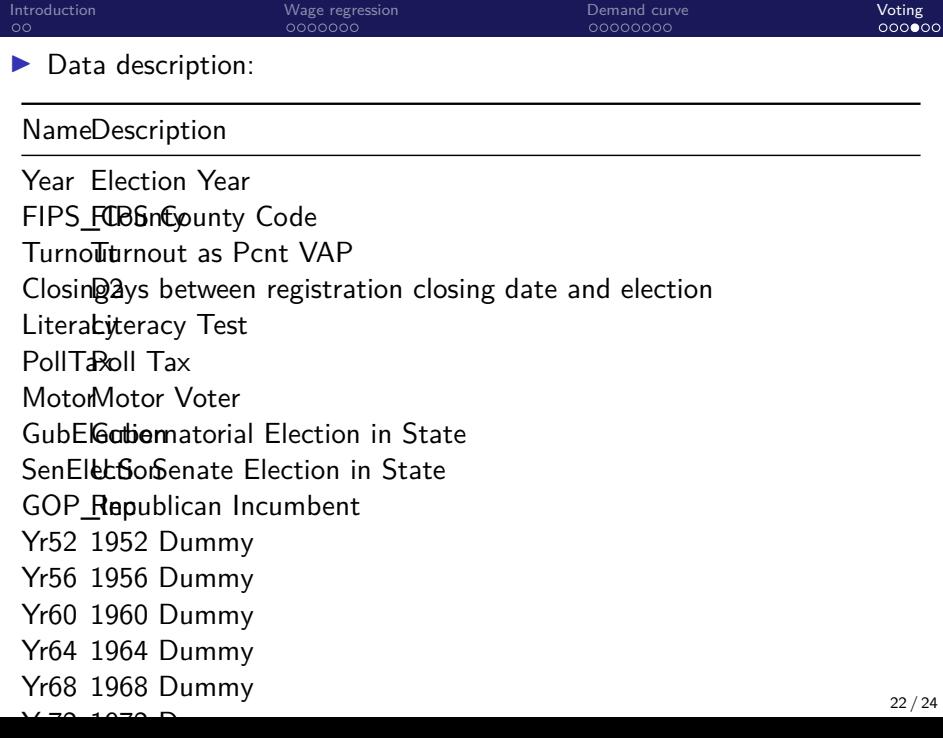

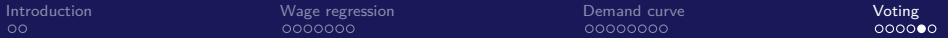

Consider the following regression

 $DemoShare_{it} = \beta_0 + \beta_1$ Turnout<sub>it</sub> + u<sub>t</sub> + u<sub>it</sub>

where

- **Demoshare**<sub>it</sub>: Two-party vote share for Democrat candidate in county *i* in the presidential election in year  $t$
- I Turnout<sub>it</sub>: Turnout rate in county *i* in the presidential election in year t
- $\blacktriangleright$   $u_t$ : **Year fixed effects**. Time dummies for each presidential election year
- $\triangleright$  As an IV, we use the rainfall measure denoted by DNormPrcp KRIG

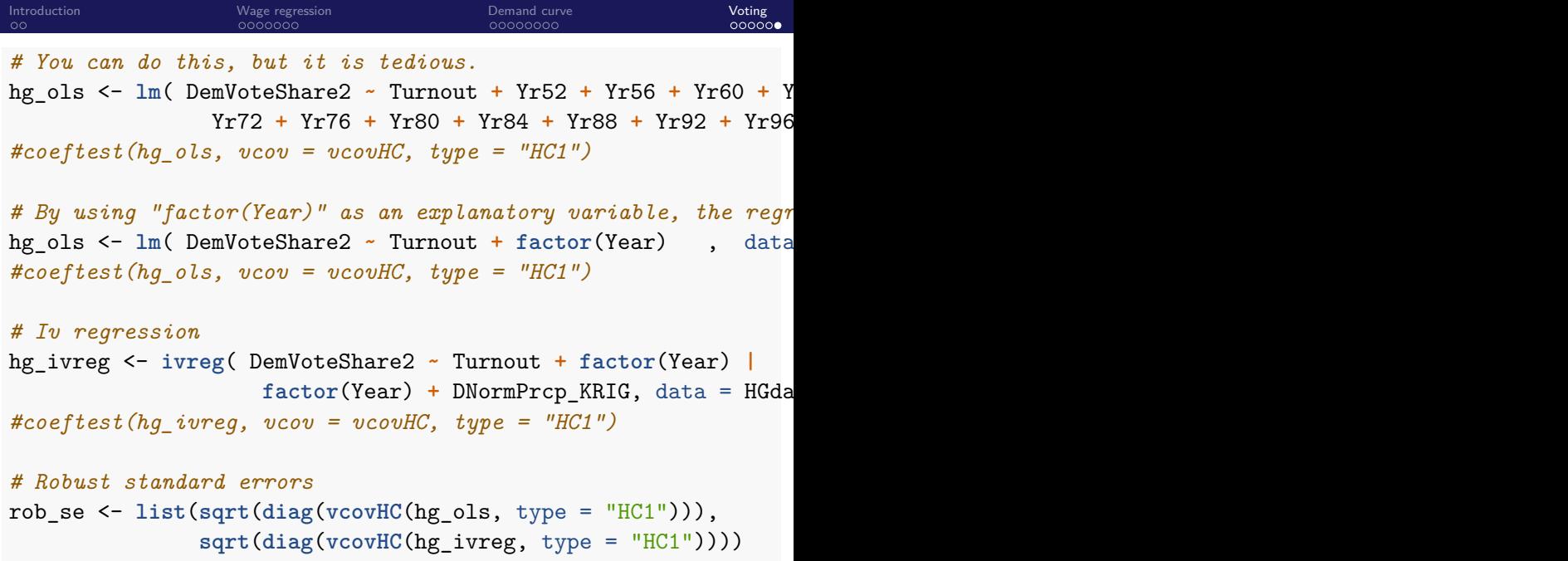